**Introduction** : En Syldavie, on aime passer le temps en lâchant des billes sans vitesse initiale du haut des balcons, des tours, des falaises, etc ... et observer ce qui se passe.

En cinématique, chacun a appris que la distance parcourue en mètres par une au bout de *t* secondes est :

*d*(*t*) = 1 2 *g t* <sup>2</sup> où *g* ≃ 9.8*m*.*s* −2

- **1.** Calculer la vitesse moyenne d'une bille dans les intervalles de temps [0;1], [1;4.5] et [4.5;5].
- **2.** Proposer une méthode pour trouver une valeur approchée de la vitesse instantanée d'une bille au bout de 2s.

On veut en réalité évaluer la vitesse instantanée de la bille au bout de *t* secondes.

## **Partie A : Le point de vue cinématique**

- **1.** Soit *h* un réel strictement positif. Calculer la vitesse moyenne de la bille en chute libre dans les intervalles de temps [*t*;*t* +*h*] et [*t* −*h*;*t*]. Vérifier les résultats sur :  $t_0 = 2s$  et  $h = 0$ , 1s.
- **2.** « La vitesse instantanée à l'instant *<sup>t</sup>* est *<sup>v</sup>*(*t*) <sup>=</sup> 9.8*<sup>t</sup>* m.s−<sup>1</sup> ». Expliquer cette affirmation.
- **3. Application** : une bille est lâchée sans vitesse initiale d'une altitude de 25 mètres. Quelle est, en km/h, sa vitesse au moment de l'impact avec le sol ?

## **Partie B : Le point de vue graphique**

Dans géogébra, on a créé

- la courbe  $\mathscr C$ , représentative de la fonction  $d$  sur l'intervalle  $[0;5]$  (échelle :  $X:Y = 1:20$ ).
- un point *M* quelconque sur la courbe  $\mathcal{C}$ , d'abscisse *t*,
- un curseur *h* allant de −5 à 5, d'incrémentation 0.01,
- $-$  le point  $M_h$  de la courbe  $\mathcal C$  et d'abscisse  $t + h$ ,
- $-$ la droite ( $MM_h$ ),

*A ce stade, on fait varier le curseur h pour observer le comportement de la droite* (*M Mh*).

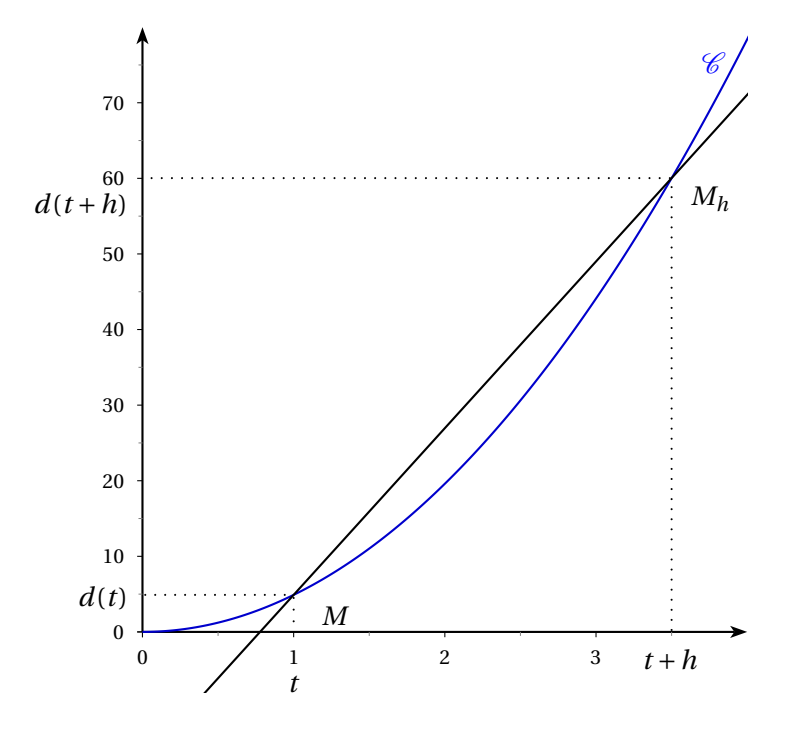

- **1.** Calculer le coefficient directeur de la droite (*M Mh*). Quel lien peut-on établir avec la partie A ?
- **2.** On appelle ∆(*t*) la droite qui passe par *M* et de coefficient directeur 9.8*t*. Sur le graphique ci-dessous, construire la droite <sup>∆</sup>(*t*) lorsque *<sup>t</sup>* <sup>=</sup> 0,5 ; puis lorsque *<sup>t</sup>* <sup>=</sup> 1 et *<sup>t</sup>* <sup>=</sup> 3. Que constate-t-on ? Quel lien peut-on établir avec la partie A ?

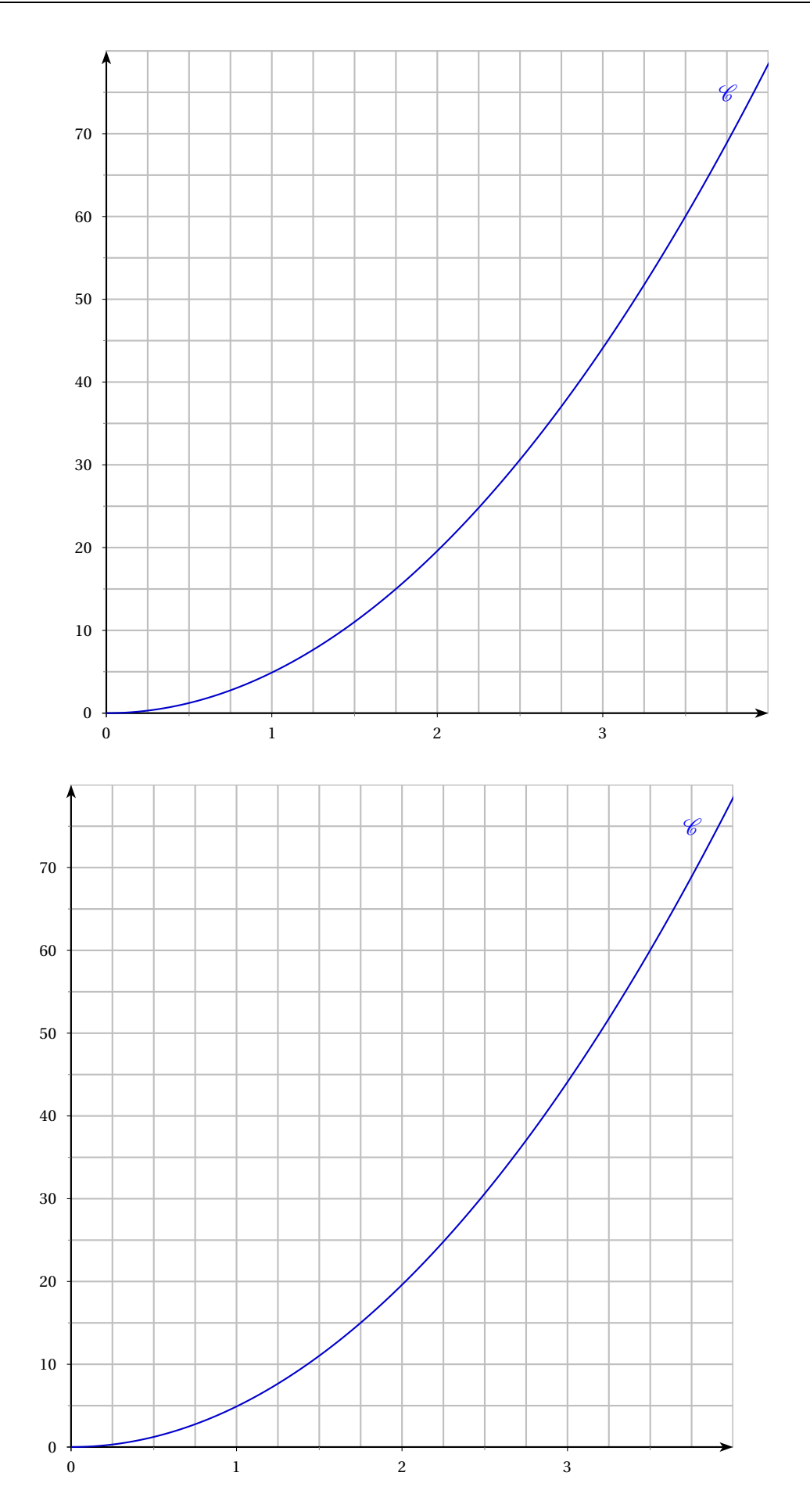

<span id="page-2-0"></span>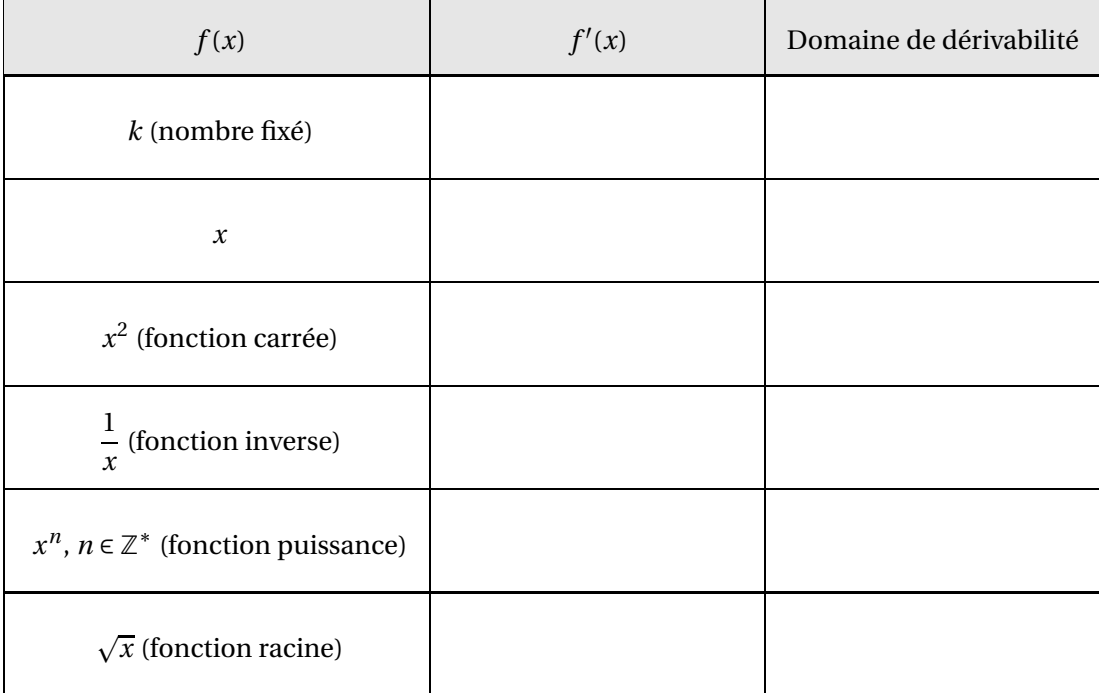

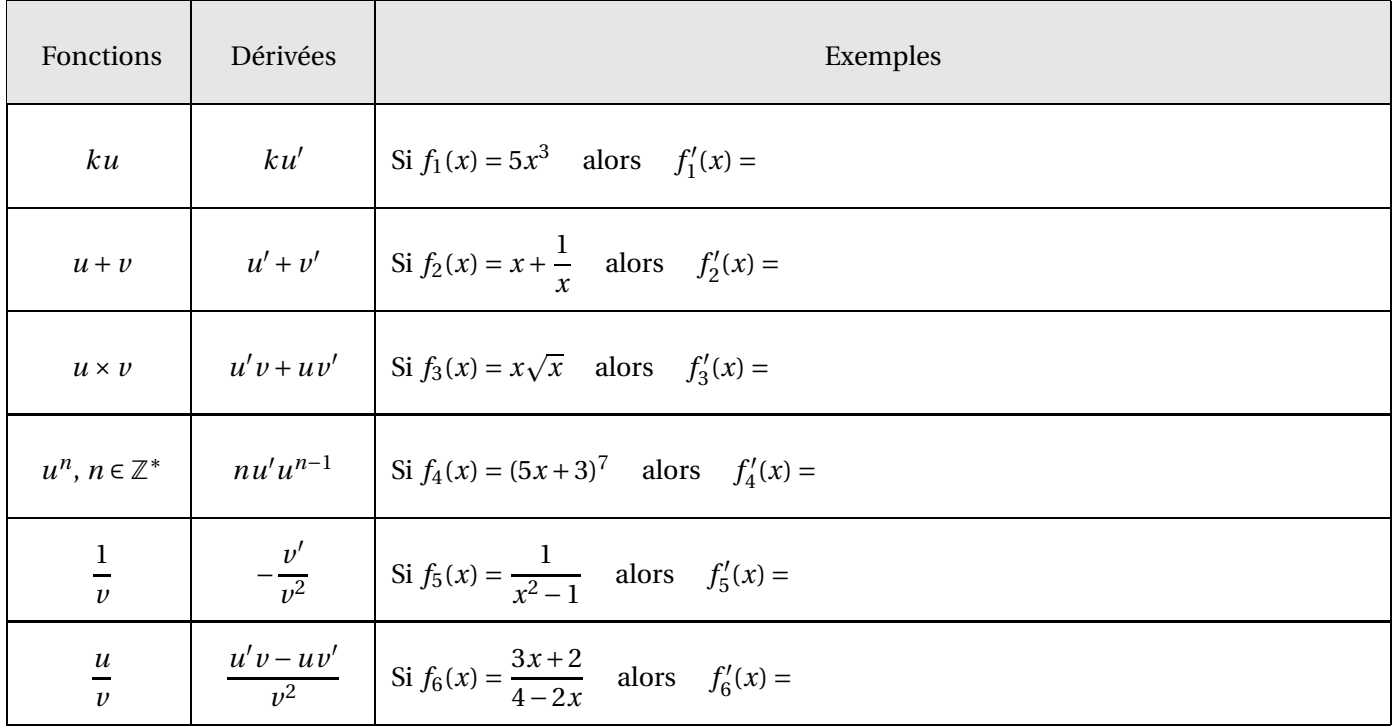

*Donner ci-dessous les calculs intermédiaires de chaque exemple ...*